# **Néhány apró Oracle specialitás, amikről érdemes egy-két szót ejteni.**

# **A DUAL tabla**

Van a SYS felhasználó tulajdonában egy DUAL nevű tábla, aminek egyetlen oszlopa van: DUMMY VARCHAR2(1) és a táblának egyetlen sora van. Mivel minden SELECT utasításnak legalább egy táblát le kell kérdeznie (vagyis valamit be kell írni a FROM után), a fenti tábla hasznos olyan beépített függvények hívása esetén, amelyeknél valójában nincs szükségünk táblára. Ennek segítségével lehet például lekérdezni a rendszeridőt, vagy az aktuális felhasználó azonosítóját.

 SELECT **SYSDATE** FROM DUAL; SELECT **USER** FROM DUAL;

Ezt a táblát sokszor az oracle eszközök is használják, ezért ne változtassunk rajta.

Az oracle-ben ha valamilyen rendszeradatot szeretnénk lekérdezni akkor mindig ezt a DUAL táblát kell használnunk. Rendszer információkat a következő SQL függvényekkel kérhetünk: SYSDATE, USER, UID, USERENV … stb.

# **Összesítő függvények**

egyszeres mélységben egymásba ágyazhatók. SELECT MAX(AVG(fizetes)) FROM dolgozo GROUP BY oazon;

## **Felső-N elemzés**

Ha egy lekérdezésnek nem az összes sorát szeretnénk megkapni, hanem csak az első néhány sort, akkor használhatjuk a ROWNUM pszeudooszlopot. A ROWNUM-ot a lekérdezés eredményének előállítása közben rendeli az adatbázis-kezelő a sorokhoz, mint egy sorszámot. Lekérdezhetjük egy megadott rendezés szerinti első néhány sort, ha a rendezést egy alkérdésbe tesszük, és a külső SELECT-ben szűrünk ROWNUM szerint.

SELECT fizetes FROM (SELECT dnev, fizetes FROM dolgozo **ORDER BY** fizetes) **WHERE ROWNUM <= 5;**

Zárójelben kell megadni a rendezést, az alábbi nem a legkisebb fizetéseket adja vissza: SELECT dnev, fizetes FROM dolgozo WHERE ROWNUM <= 5 ORDER BY fizetes;

Az Oracle 12-es verziójától használható az alábbi szintaxis is: SELECT dnev, fizetes FROM dolgozo ORDER BY fizetes **FETCH FIRST 5 ROWS ONLY**;

Ez utóbbinak a részletesebb szintaxisa az alábbi (lásd még a dokumentációban):

[ OFFSET offset { ROW | ROWS } ] [ FETCH { FIRST | NEXT } [ { rowcount | percent PERCENT } ] { ROW | ROWS } { ONLY | WITH TIES } ]

A ROW és ROWS valamint a FIRST és NEXT kulcsszavak felcserélhetők. Ha OFFSET részt nem adunk meg, a rendszer azt 0-nak tekinti. Negatív offset, rowcount vagy percent értéket 0-nak tekinti. Ha az offset, rowcount vagy percent értéke NULL, nem ad vissza egy sort sem. Ha az offset, rowcount vagy percent értéke nem egész, csonkolja. WITH TIES megadása esetén, a holtversenyben lévőket is visszaadja. SELECT fizetes FROM dolgozo ORDER BY fizetes FETCH FIRST 4 ROWS **WITH TIES**;

# **UNIQUE**

A DISTINCT szinonimájaként használható, a két kulcsszó teljesen egyenértékű.

## **Külső join művelet: (+)**

Az Oracle elsőként vezette be a külső join műveletet, eredetileg egy másfajta jelöléssel, mégpedig egy zárójelbe tett "+" jellel. A "+" jelet fel lehet úgy is fogni, hogy a vele megjelölt táblát a rendszer kiegészíti egy plusz sorral, nevezzük ezt "Joker" sornak. Azért tekinthetjük ezt Jokernek, mert tetszőleges feltételt megadva a WHERE kulcsszó után, ha a táblának egyetlen sora sem elégíti ki ezt a feltételt, akkor a Joker sort úgy fogja tekinteni a rendszer, mint, ami kielégíti a feltételt, és beleveszi a lekérdezés eredményébe. E Joker sor az összes oszlopában NULL értékkel fog megjelenni a végeredményben. Ha egy join művelet esetén egy tábla egy sorának nem lenne párja a másik táblában, de a másik táblát kiegészítjük ezzel a Joker sorral, akkor ezután már minden sornak lesz párja, ha más nem, akkor a Joker sor.

A (+) csak a WHERE kulcsszó után használható. A műveletet megelőző oszlop lesz a külső join oszlop. Vagyis ezen oszlop értékei helyett fog NULL értékeket szerepeltetni az Oracle a lekérdezésben, amennyiben a másik táblabeli sornak nincs párja.

pl. SELECT dnev, onev FROM dolgozo, osztaly WHERE osztaly.oazon = dolgozo.oazon  $(+)$  ;

Ez vissza fogja adni azt az osztályt is, amelyiken nem dolgozik senki.

Ha a két táblát összekapcsoló JOIN feltétel több oszlopot is tartalmaz, akkor a "(+)" jelet minden oszlop után ki kell tenni.

A "(+)" jelet csak oszlopra lehet alkalmazni nem pedig tetszőleges kifejezésre, de egy kifejezésben szerepelhet "(+)" jellel megjelölt oszlop.

"(+)" jellel megjelölt oszlop nem szerepelhet IN összehasonlításban (kivéve ha literálok vannak a zárójelben), nem hasonlítható össze SUBSELECT-tel, és a rá vonatkozó feltételt nem lehet ORral összekapcsolni más feltétellel.

Egy SELECT utasításban egy táblát csak egy másikkal lehet külső join művelet segítségével összekötni. Nem lehet egyszerre mindkét táblára külső joint alkalmazni.

#### **Nem megengedett utasítások az alábbiak!!!**

SELECT dnev, onev FROM dolgozo, osztaly WHERE osztaly.oazon = dolgozo.oazon (+) OR dolgozo.oazon=10

SELECT dnev FROM dolgozo WHERE dolgozo.oazon (+) IN (SELECT oazon FROM osztaly);

## **De megengedett az alábbi utasítás:**

SELECT dnev FROM dolgozo WHERE oazon (+) IN (10, 20);

Ennek az oka, hogy az oazon IN (10, 20)-t a következővé alakítja át a rendszer:  $Oazon = 10$  OR  $oazon = 20$ 

#### **JOIN műveletek**

(Az OUTER kulcsszó opcionális)

SELECT emp.\* FROM emp **JOIN** dept **ON** emp.deptno <= dept.deptno SELECT emp.\* FROM emp **CROSS JOIN** dept SELECT emp.\* FROM emp **NATURAL JOIN** dept -- azonos nevű oszlopok alapján SELECT emp.\* FROM emp **JOIN** dept **USING** (deptno) -- a megadott oszlopok alapján SELECT emp.\* FROM emp **NATURAL LEFT OUTER JOIN** dept

## **OUTER JOIN** (sőt FULL OUTER JOIN is)

SELECT o.oazon, dnev, onev FROM dolgozo d **RIGHT OUTER JOIN** osztaly o ON d.oazon = o.oazon;

A külső join-olt táblának fogja a rendszer az összes sorát visszaadni, vagyis mintha a másik táblát egészítenénk ki "Joker" sorral.

A fentivel ekvivalens az alábbi régi módszer:

```
SELECT o.oazon, dnev, onev FROM dolgozo d, osztaly o
WHERE d.oazon (+) = o.oazon;
```
#### **Példa:**

Van két táblánk A(O1, O2) és B(O1, O2). A táblák tartalma a következő:

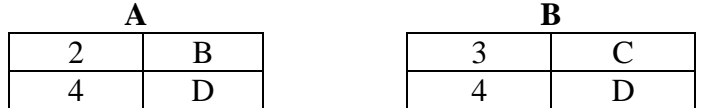

create table a(o1 integer, o2 varchar2(20)); create table b(o1 integer, o2 varchar2(20)); insert into a values(2, 'B'); insert into a values(4, 'D'); insert into b values(3, 'C'); insert into b values(4, 'D');

2 ekvivalens lekérdezés:

```
 SELECT * FROM A LEFT OUTER JOIN B ON A.O1 = B.O1;
 SELECT * FROM A, B WHERE A.O1 = B.O1 (+);
```
Az eredmény:

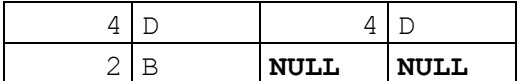

Kicsit módosított 2 lekérdezés:

SELECT \* FROM A LEFT **OUTER JOIN** B **ON** (A.O1 = B.O1 AND B.O1 > 5); SELECT \* FROM A, B WHERE A.O1 = **B.O1 (+)** AND **B.O1 (+)** > 5; Az eredmény:

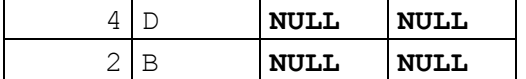

Tovább módosított 2 lekérdezés:

SELECT \* FROM A LEFT **OUTER JOIN** B **ON** A.O1 = B.O1 **WHERE** B.O1 > 5; SELECT \* FROM A, B WHERE A.O1 = **B.O1 (+)** AND B.O1 > 5; Az eredmény:

No rows selected

A fenti példák azt mutatják, hogy az adatbáziskezelő másképp értékeli ki a join feltételt, mint a kiválasztási feltételt **külső join esetén**. Ha egy sor a join feltételnek nem felel meg, attól még külső join esetén megtartja a rendszer a végeredményben. Ha egy kiválasztási feltételnek nem felel meg, akkor viszont nem tartja meg.

Egy lekérdezésen belül több táblára vonatkozóan is megadható külső join, pl. az alábbi lekérdezés visszaadja azokat a vevőket is, akik semmit sem rendeltek és azokat a rendeléseket is, amiknek meg egyetlen tételsora sincs. Az alábbi csupán egy példa, ilyen nevű tábláink jelenleg nincsenek.

SELECT \* FROM vevo, rendeles, tetelek WHERE vevo.vkod = rendeles.vkod (+) AND rendeles.rkod = tetelek.rkod (+);

Érdemes megnézni az alábbi két ekvivalens lekérdezést is.

```
SELECT o.oazon, dnev, onev, fizetes
FROM dolgozo d, osztaly o
WHERE d.oazon (+) = 0.0azon AND 0.0azon > 20 AND fizetes(+) > 1500;
SELECT o.oazon, dnev, onev, fizetes
FROM dolgozo d RIGHT OUTER JOIN osztaly o
ON d.oazon = o.oazon AND fizetes > 1500
WHERE \circ.\circazon > 20;
```
Vagyis a fentieket összefoglalva, a WHERE utáni feltételek közül azokat, amelyekben szerepel a (+) jel, illetve azokat, amelyek a JOIN ON kulcsszó után szerepelnek JOIN feltételnek tekinti a rendszer, a többi feltételt pedig hagyományos kiválasztási feltételként. Lásd még az alábbi két ekvivalens példát.

```
SELECT o.oazon, dnev FROM dolgozo d, osztaly o
WHERE d.oazon \frac{(+)}{(-)} = 0.0azon AND dnev \frac{(+)}{(-)} LIKE '%A%'
AND o.oazon \ge= 30;
SELECT o.oazon, dnev FROM dolgozo d RIGHT OUTER JOIN osztaly o
ON (d.oazon = o.oazon AND dnev LIKE '%A%')
WHERE \circ.\circazon \geq 30
```
Az alábbi példa azt mutatja meg, hogy hogyan lehet függvényben használni a (+) jelet. Az utána következő a vele ekvivalens másik szintaxist mutatja.

```
SELECT o.oazon, dnev FROM dolgozo d, osztaly o
WHERE d.oazon \frac{(+)}{(-)} = 0.0azon AND INSTR(dnev \frac{(+)}{(-)}, 'A') > 0
AND o.oazon >= 30 AND o.oazon <= 40;
```
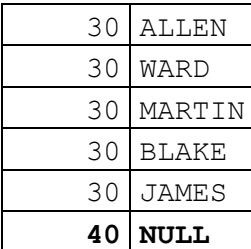

SELECT o.oazon, dnev FROM dolgozo d RIGHT OUTER JOIN osztaly o ON  $(d \cdot a \cdot a \cdot a) = 0 \cdot a \cdot a \cdot a \cdot a \cdot b$  INSTR(dnev, 'A') > 0) WHERE o.oazon  $>=$  30 AND o.oazon  $<=$  40;

Az alábbit viszont már nem lehetne a (+)-os szintaxissal kifejezni

```
SELECT c.customer_id, o.order_id
FROM oe.customers c FULL OUTER JOIN oe.orders o
ON c.customer id = o.customer id
WHERE c.customer_id BETWEEN 113 and 116
ORDER BY o.order_id NULLS FIRST;
```
Próbáljuk ki az alábbi lekérdezésben a (+) jelet áttenni a másik oldalra, illetve a LEFT|RIGHT|FULL kulcsszavakat.

```
create table outer1(o1 number, o2 VARCHAR2(10));
insert into outer1 values(1, 'Egy');
insert into outer1 values(2, 'Ketto');
```

```
create table outer2(o1 number, o2 VARCHAR2(10));
insert into outer2 values(1, 'Egy');
insert into outer2 values(3, 'Harom');
```
select \* from outer1 t1, outer2 t2 where **t1.o1 (+) = t2.o1**;

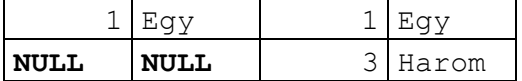

select \* from outer1 **full outer join** outer2 on outer1.o1 = outer2.o1;

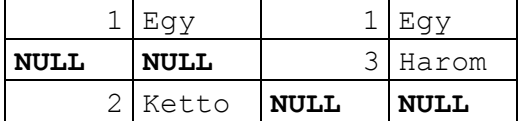